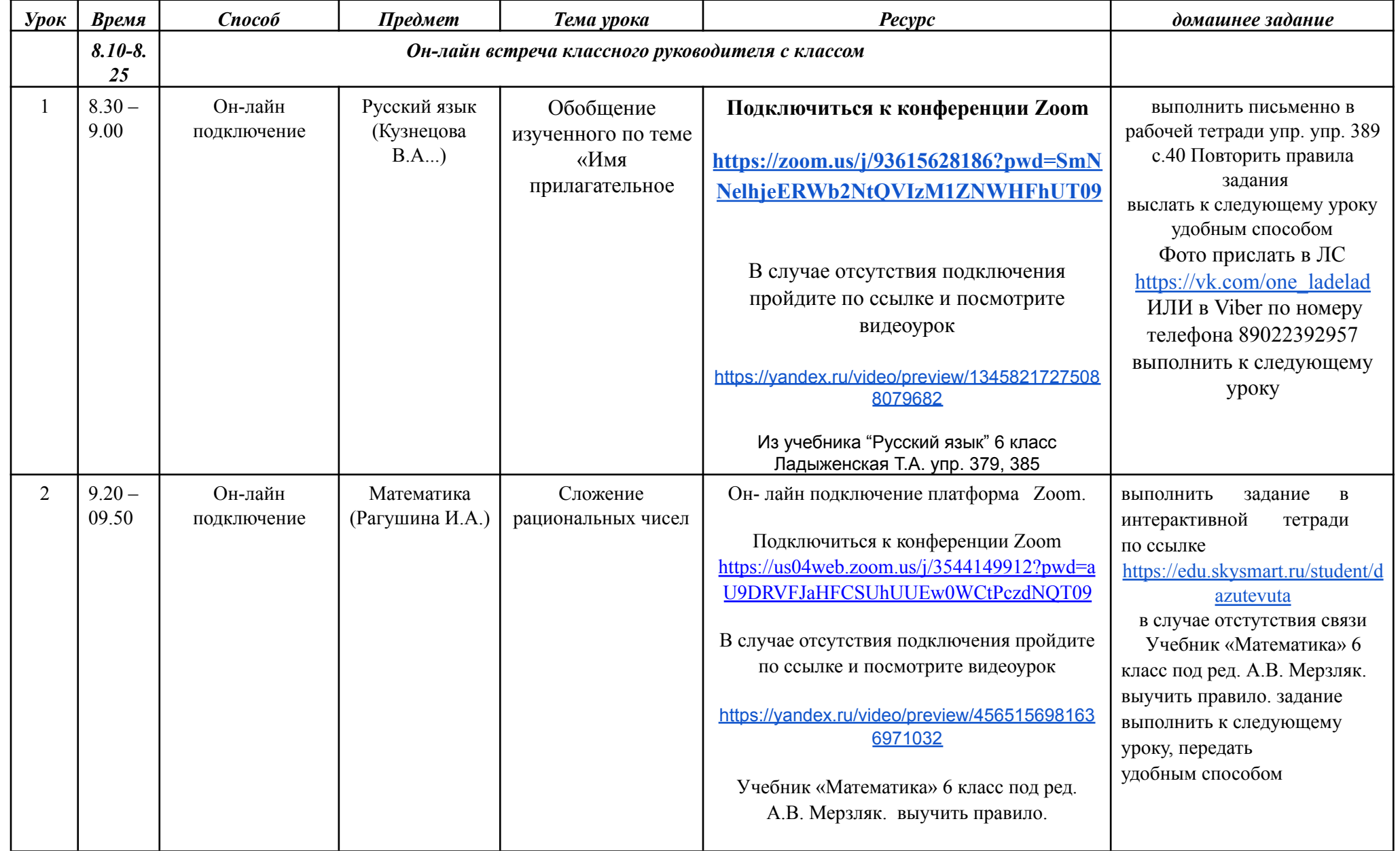

## **Расписание занятий для 6 класса на 09.02.2022 г.**

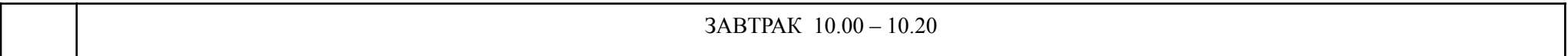

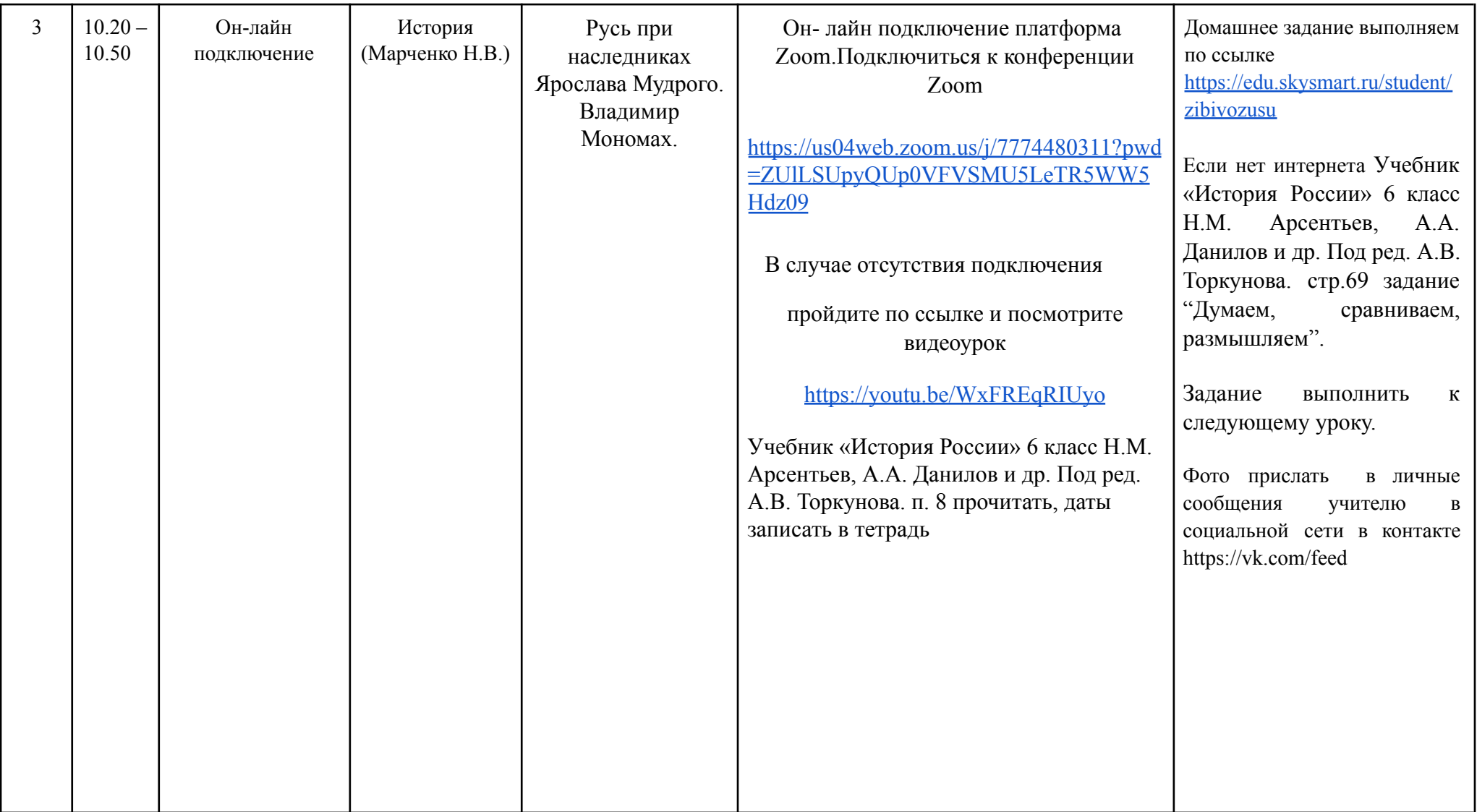

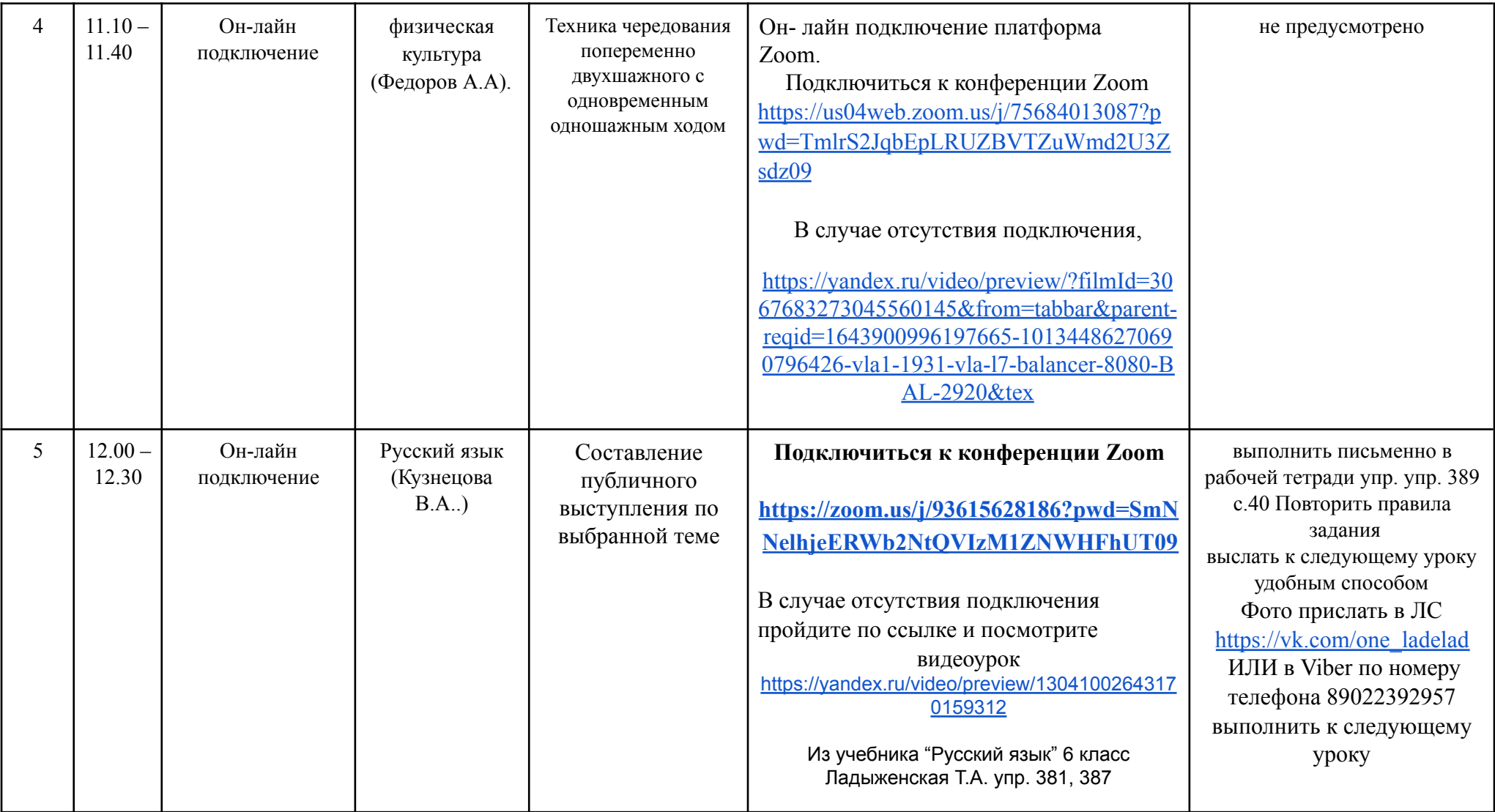

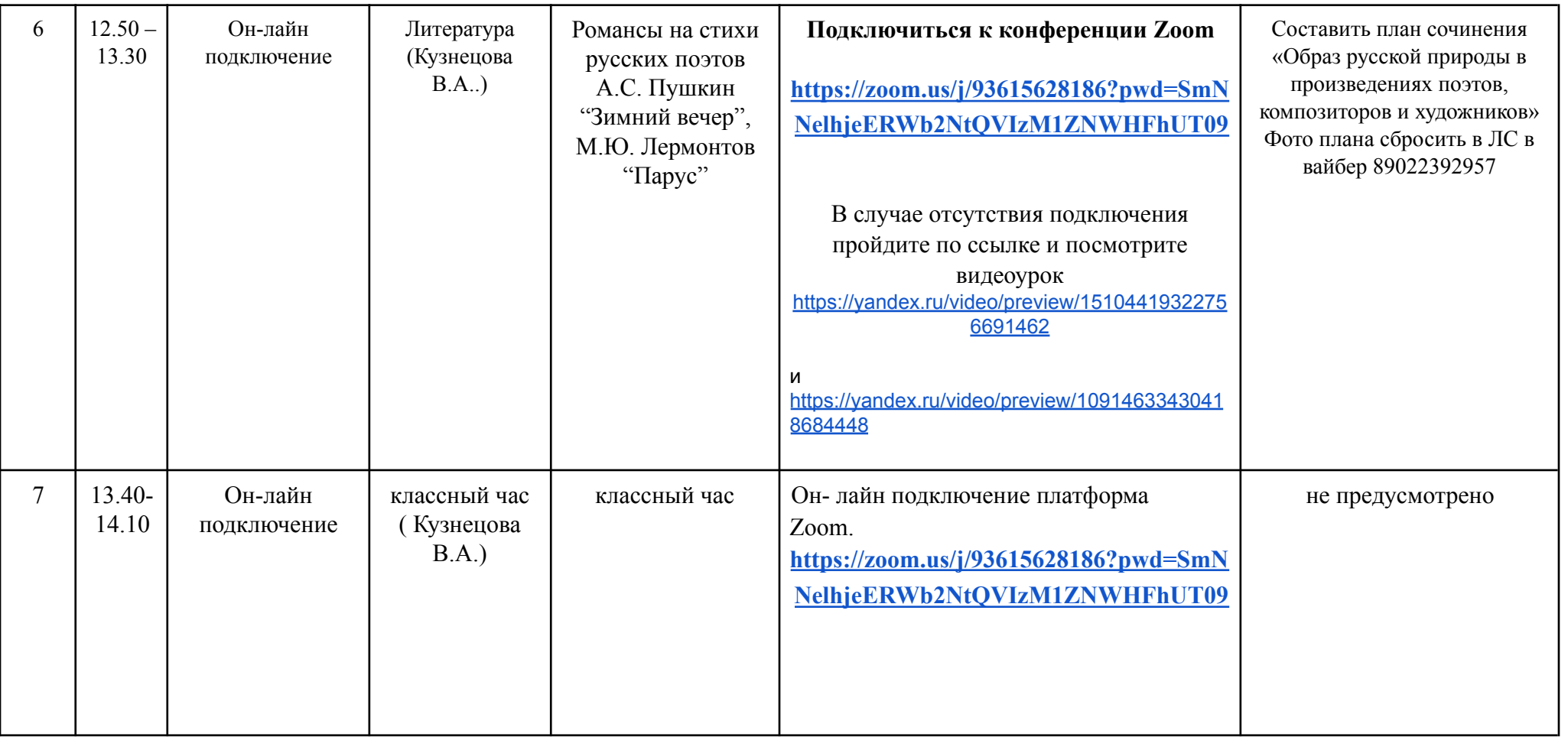